## **Intro til videoredigering med Casablanca Prestige – Smart Edit v6.**

Anlægget består af...

- Redigeringscomputer med plads til video-harddiske.
- Skærm (venste) med redigeringsprogram
- TV (til højre) hvor film vises
- Et antal harddiske (i videoskabet)

Ovenpå computeren ligger en liste, hvorpå du notere dit projekt før du går i gang.

Når du har tændt computeren se du denne indgangsskærm (til højre).

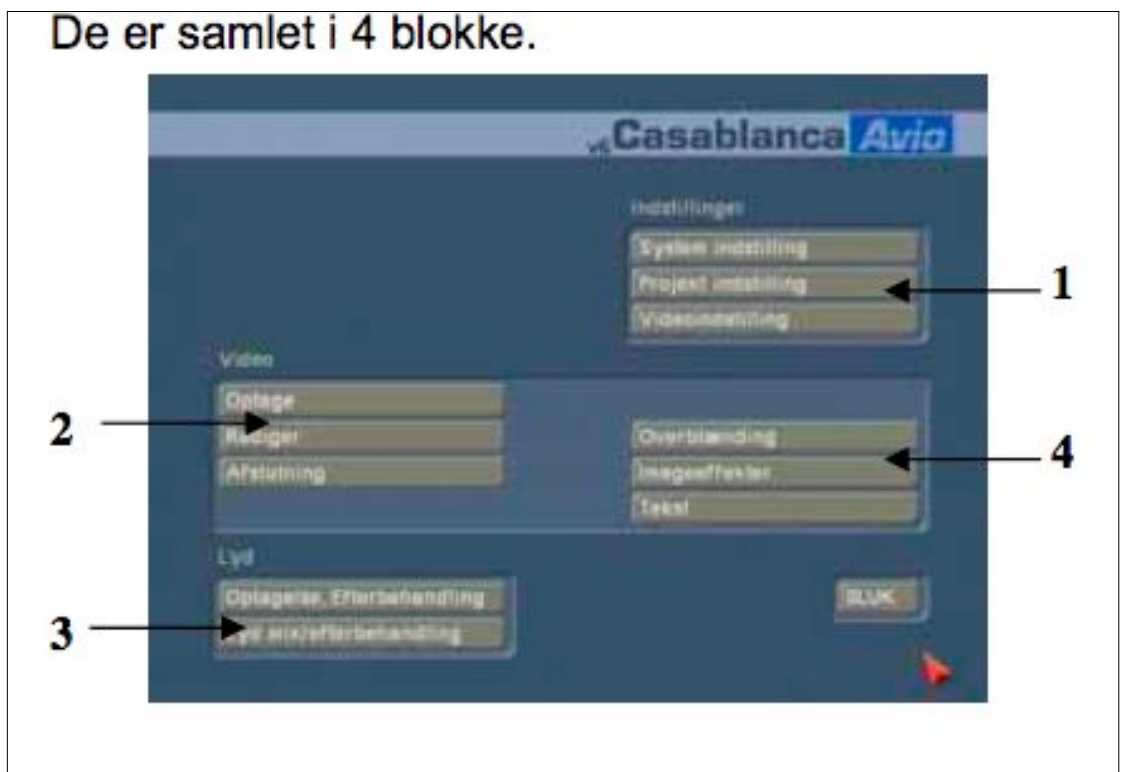

Redigerings arbejdet skal foregå i denne rækkefølge.

Noter:

1.

Som hovedregel er systemindstilling ok.

I projektindstilling vælger og navngiver du dit projekt.

I videoindstilling tjekker du videoindgang. Oftest skal du vælge DV (digital video).

2.

Optage (Capture) – Hele båndet indspilles fra kamera til harddisk.

Redigere – Det er her det sner!!! (Herfra kan du også komme til programmerne i blok 3 og 4).

Afslutning. Her afsluttes med enten fremstilling af DVD eller "tilbage på bånd".

3.

Lydbearbejdning: Optage speak. Optage / lægge ind musik. Regulere styrke. Fade. Lydeffekter etc. LYD LAVES TIL SIDST PÅ DETTE SYSTEM!!

4.

Overblænding (transitions) = forskellige måder at komme fra et klip til det næste. Imageeffekter = Lægge effekt på et helt klip (f.eks. ændre farve). Tekst = F.eks. rulletekst i slutningen af filmen.